# A Celebration of Respectful Care

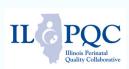

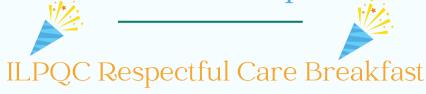

## Steps to Planning your Respectful Care Breakfast

- 1. Set the Date.
- 2. Invite patients, community partners, doctors, nurses, & staff.
- 3. Order coffee & breakfast treats.
- 4. Host a Panel Discussion.
- 5. Celebrate Together!

# Invite Patients, Community Partners, and Clinical Staff

#### **Patients**

Ask OB providers to identify patients who delivered in the last year to invite, invite NICU moms, engage outpatient clinics, post a flyer, or engage PP support groups.

### **Community Partners**

Connect with Doulas, CHWs, local health department, WIC office.

#### **Clinical Staff**

Providers, nurses, staff, and social workers.

### Sample Agenda

20 min: Breakfast/mingling with name tags 10 min: Welcome/Intro to BE initiative and share 13 Respectful Care Practices (see QR code) 30 min: Patient and Community Panel Discussion: How do we optimize Respectful Care?

### **Host a Panel Discussion**

- Invite 3-4 patients/community partners to share their perspectives, experiences, and recommendations to promote Respectful Care.
- Identify a Panel Moderator to lead discussion.
- Invite other patients attending breakfast to provide their input

## Sample Panel Discussion Questions

- What does respectful care mean to each participant on the panel? Any examples to share where they have or have not experienced Respectful Care in a clinical setting.
- How can clinical team members best take action on the Respectful Care Practices? How do we make sure patients and families feel listened to? How do we best practice shared decision making?

## **Celebrate Together!**

Celebrate respectful care and patient voices with clinical team members, patients, and community partners and enjoy breakfast and discussion together!

Respectful Care Breakfast Feedback Survey for Participants

Please ask **ALL** participants to complete <u>this brief survey</u> at the end of the event! We will share anonymous results back with you.

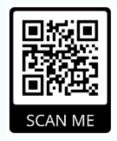

Respectful Care Breakfasts are a great opportunity to identify Patient/Community Partners for ongoing engagement with your OI team!

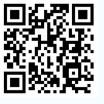